# **Livestream Troubleshooting**

**1. When there is no audio or levels are too low**

#### **MAC OSX**

Check if output device is selected and volume is set properly

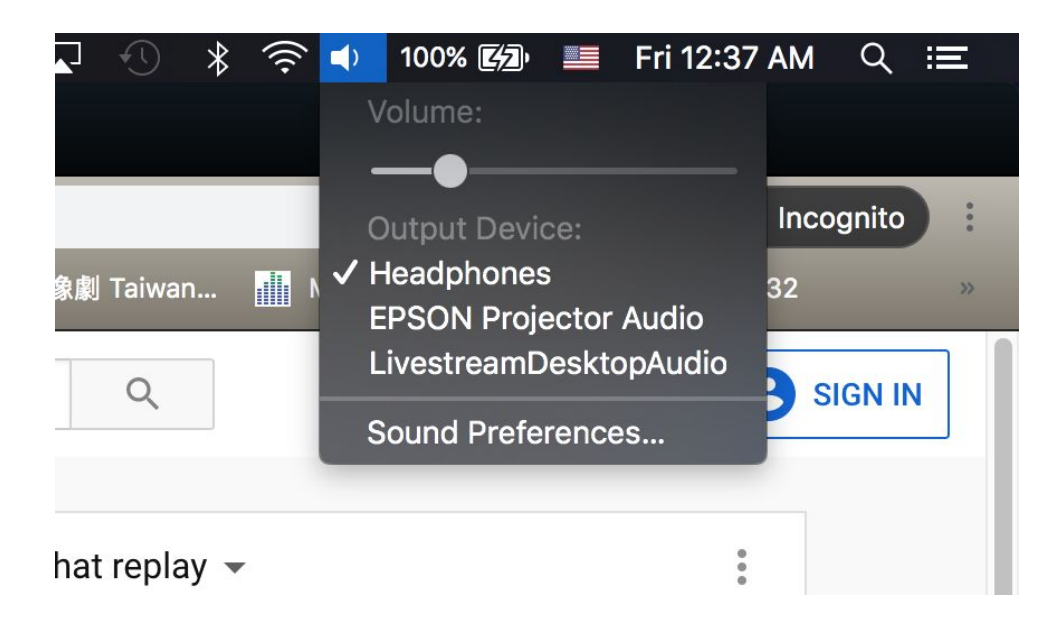

If necessary, access Sound Preferences to make adjustments or troubleshoot

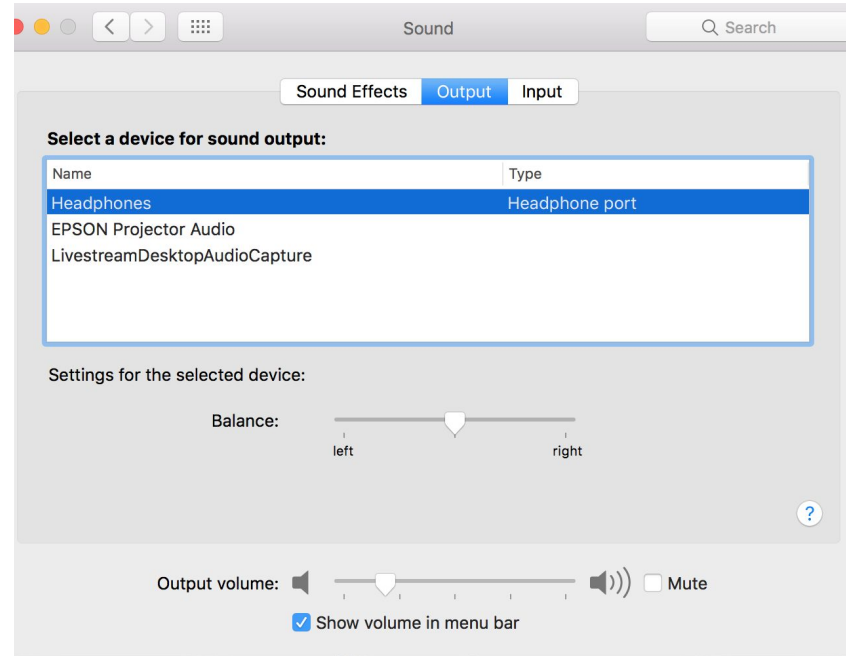

## **Windows 10**

Check if output device is selected and volume is set properly

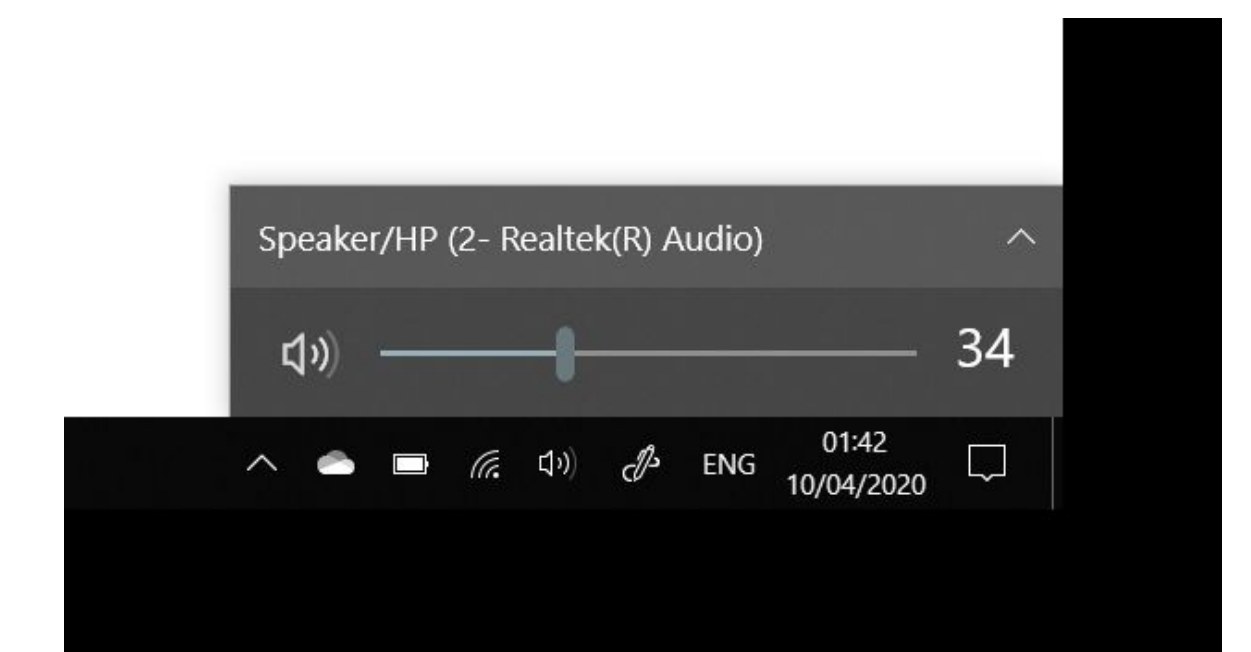

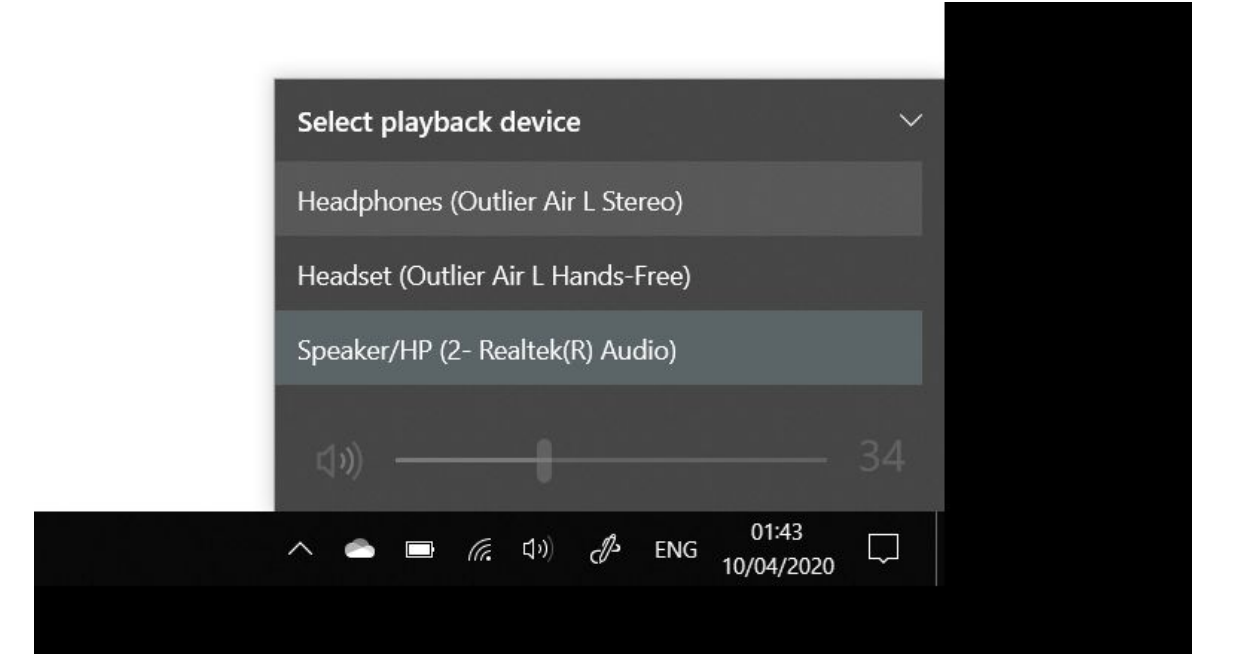

If necessary, access sound settings to make adjustments or troubleshoot

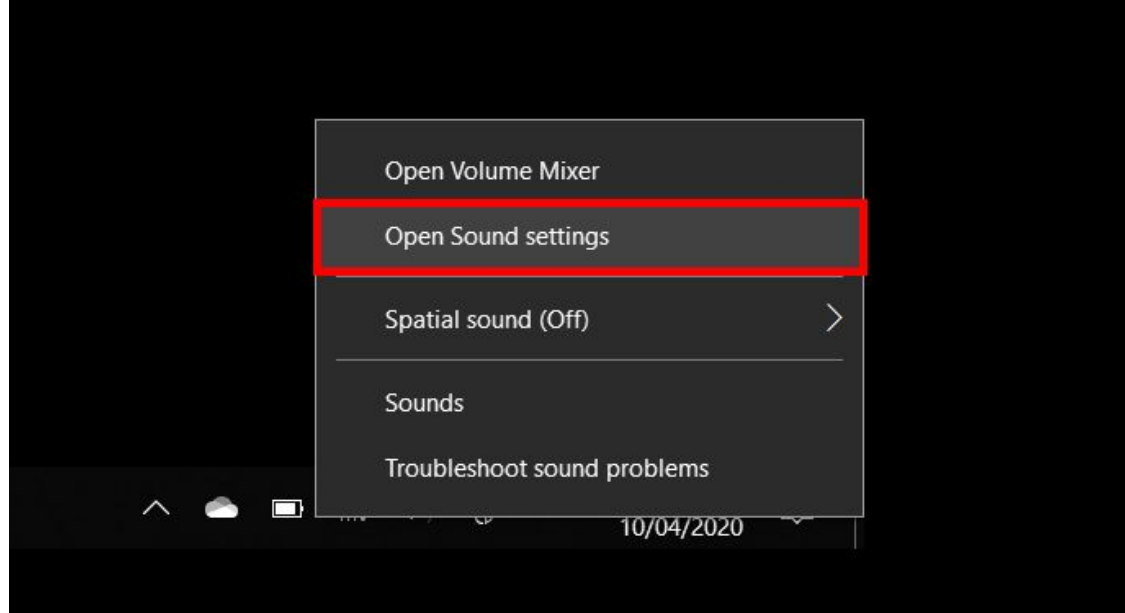

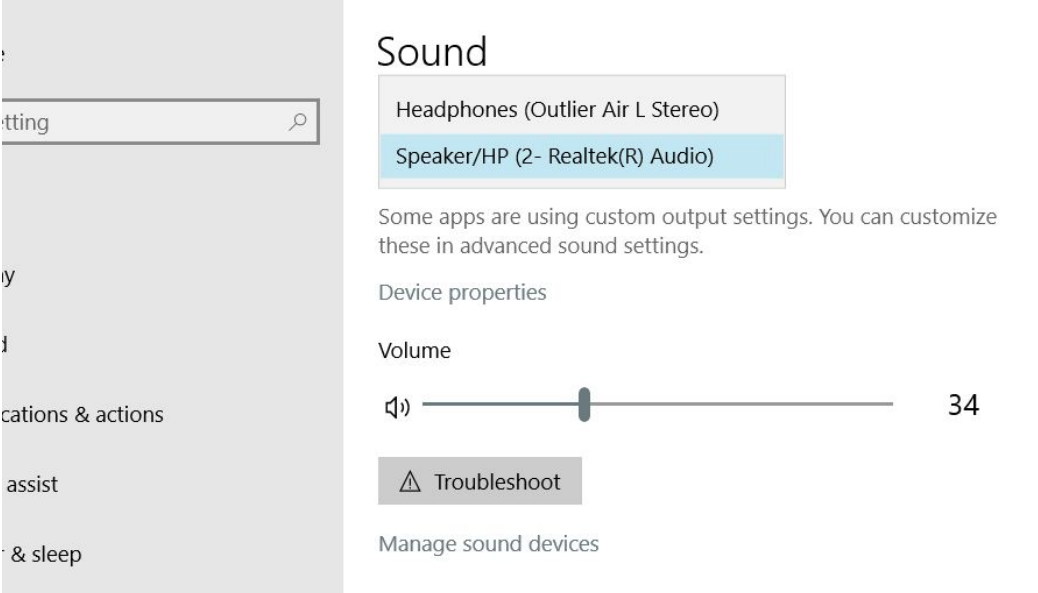

Check if audio levels are set properly on video

### **On Youtube Live**

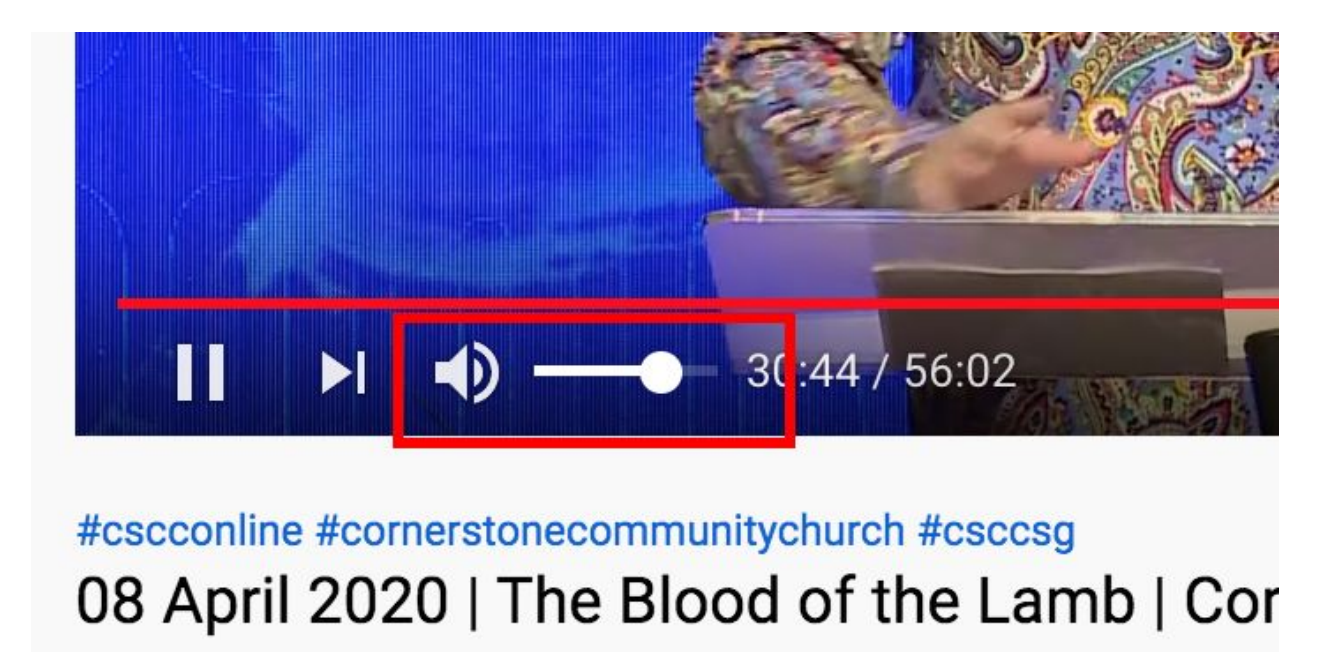

# Online

## **On Facebook Live**

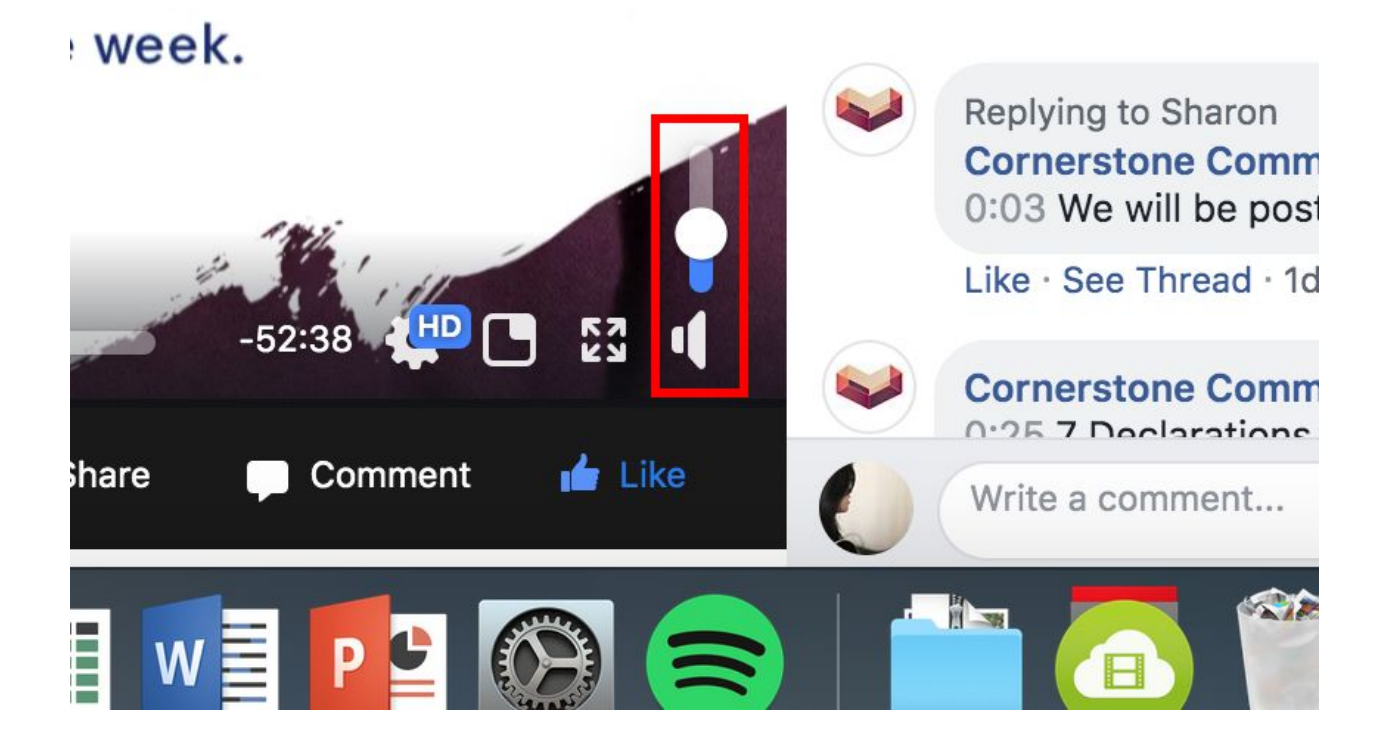

# **2. When video is lagging and keeps buffering**

Change your video quality to 720p or 480p if you are experience low network bandwidth

### **On Youtube Live**

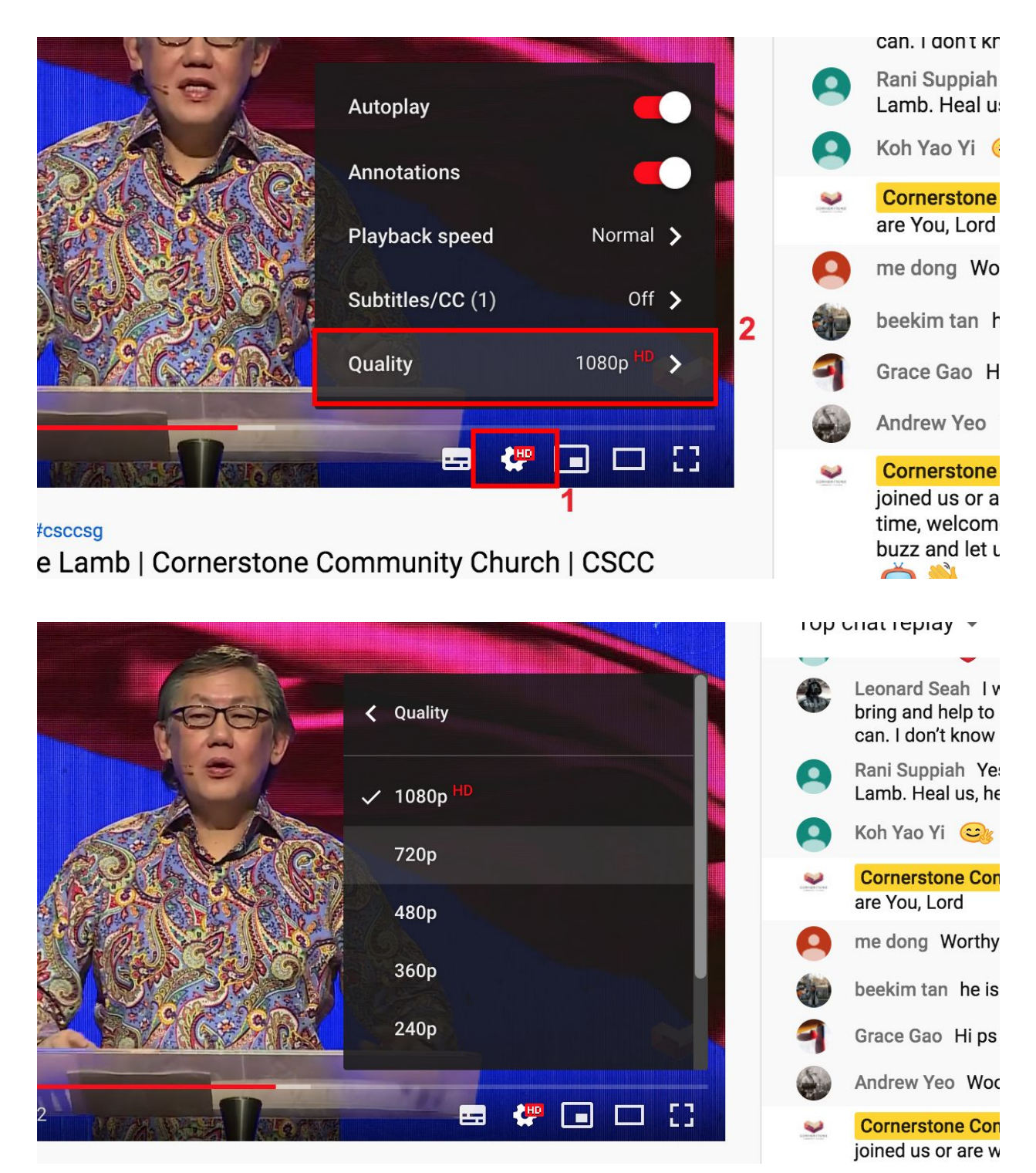

#### **On Facebook Live**

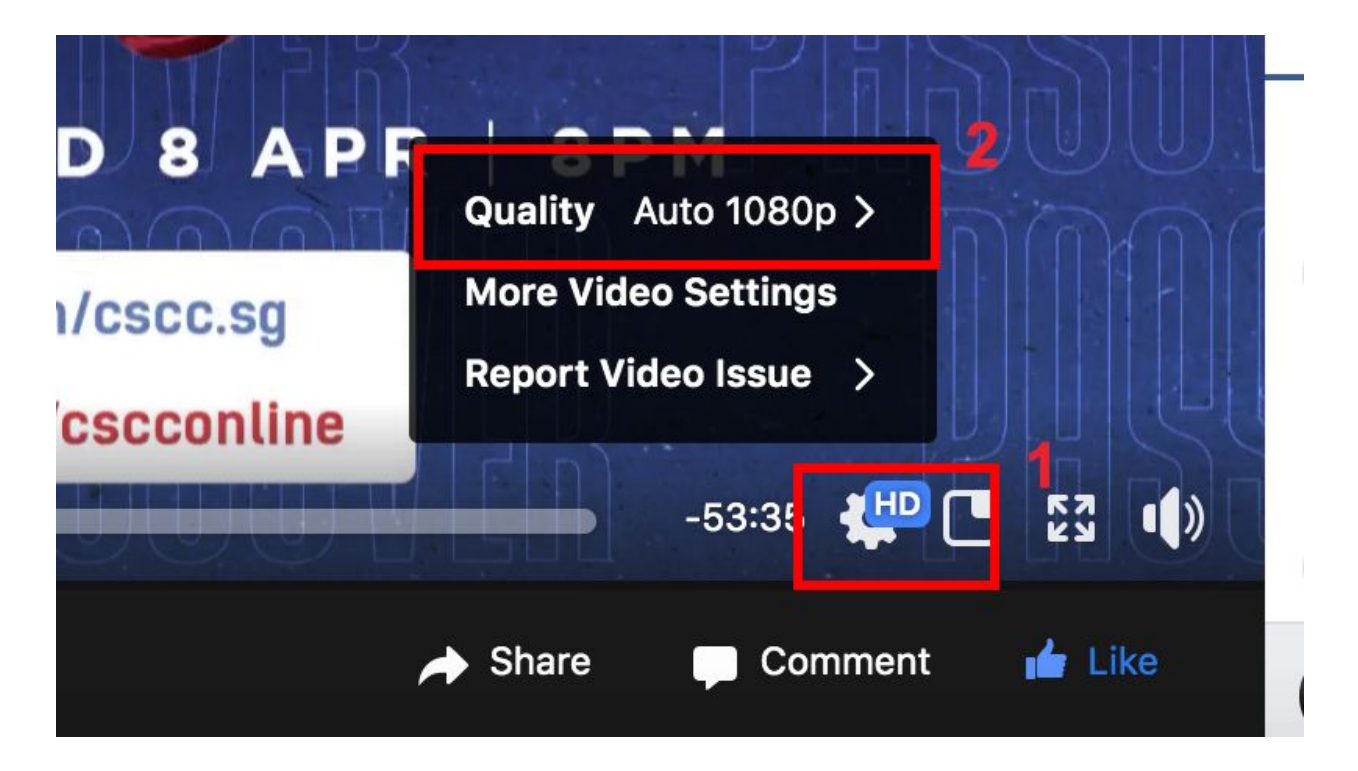

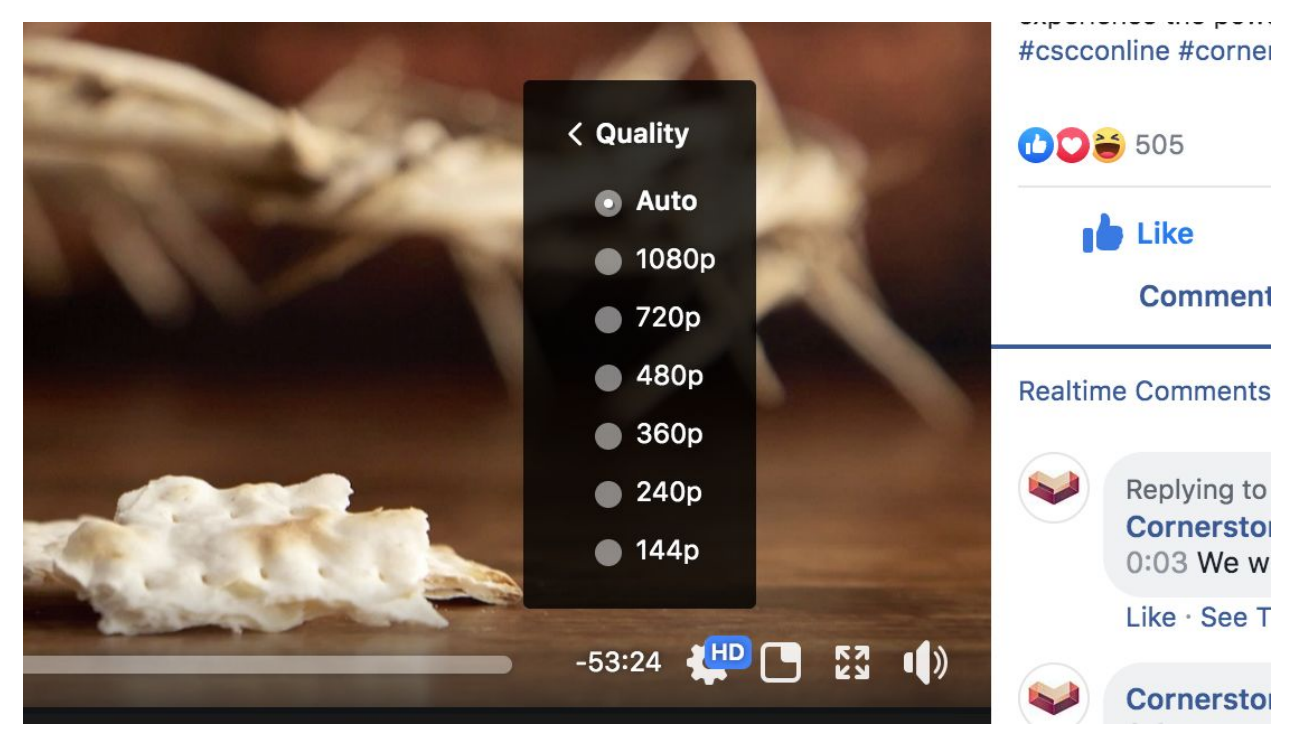

# **3. When you are in doubt**

Please reload page when necessary

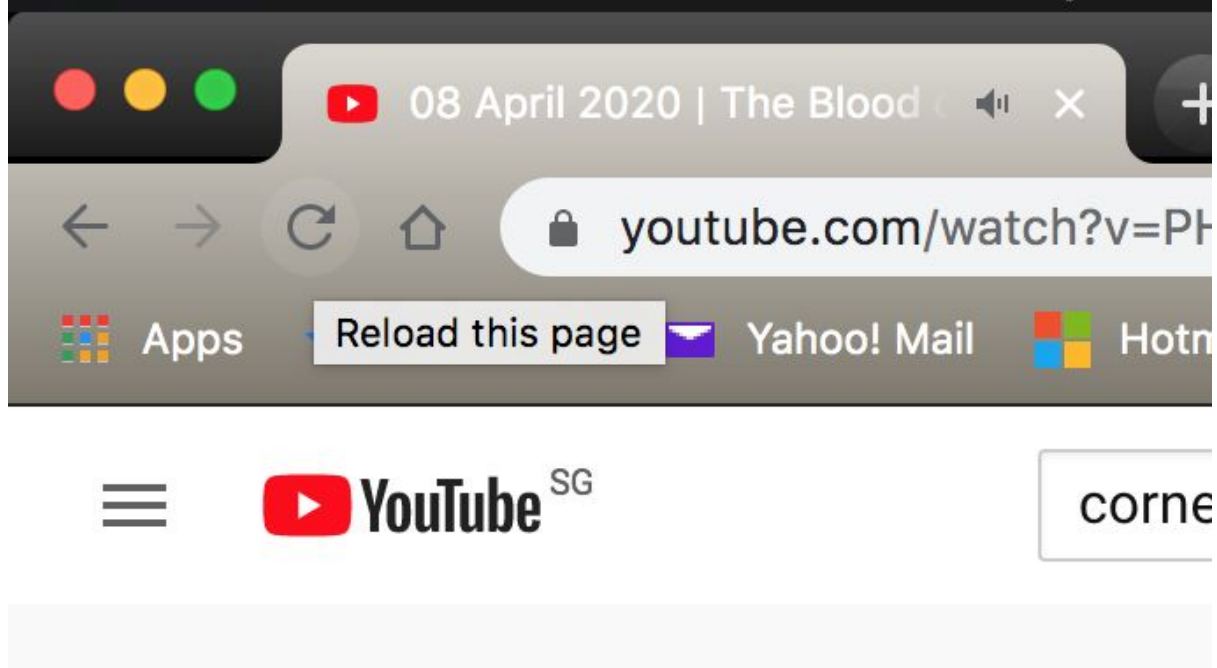